## **[Unter Druckenden](https://www.burks.de/burksblog/2022/12/17/unter-druckenden)**

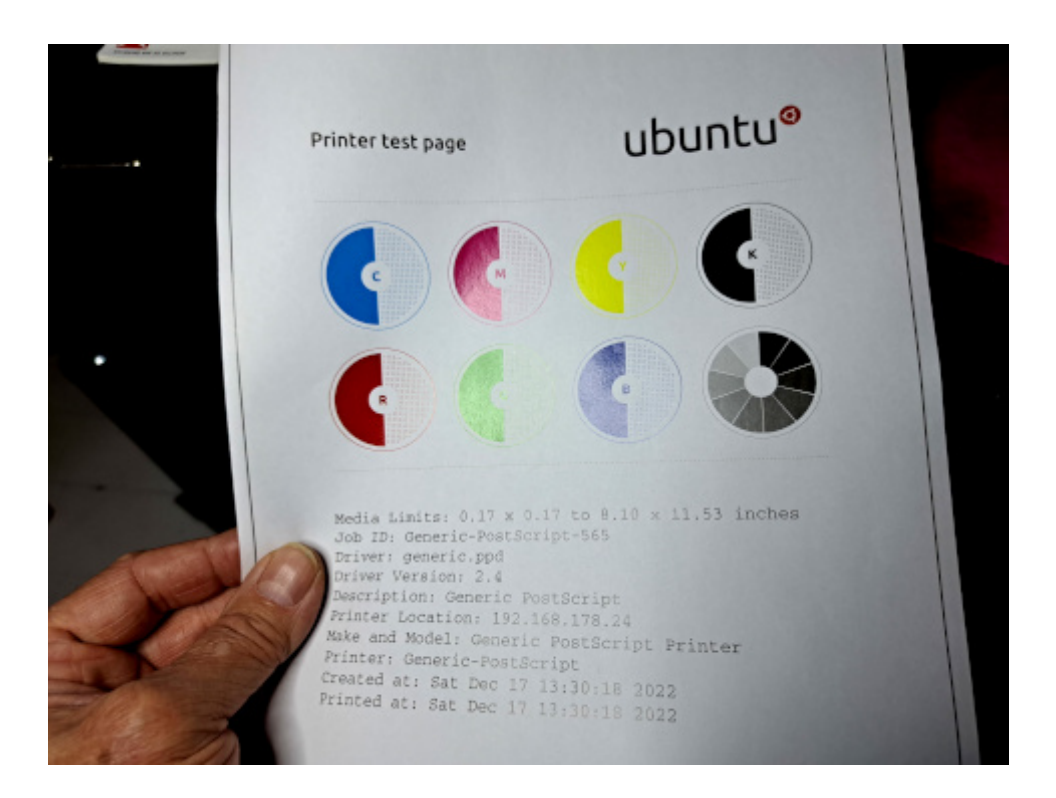

Mein Drucker druckt wieder unter Linux. Ich habe zum wiederholten Mal einen Drucker – als Netzwerkdrucker – hinzugefügt. Auch dann werden einem mehrere merkwürdige Alternativen angeboten, die ich zu faul war, mir zu merken oder danach zu googeln. Per Versuch und Irrtum habe ich dann die Option gewählt, die mir die IP-Adresse des Druckers im Heimnetz anzeigte, und diese Version als Vorgabedrucker verwendet.

Ich habe aber immer noch keine Ahnung, warum das plötzlich unter Linux – mit zwei Rechnern! – nicht mehr funktionierte.